<span id="page-0-0"></span>Lazy Data-Oriented Evaluation Strategies 3rd ACM SIGPLAN Workshop on Functional High-Performance Computing

#### Prabhat Totoo and Hans-Wolfgang Loidl

Heriot-Watt University, Edinburgh

Sep 4, 2014 Gothenburg, Sweden The talk is about using laziness to make parallel programs run faster.

- **4** Intro and Motivation
- **2** Parallel Haskell GpH
- **3** Examples: Primitives and Evaluation Strategies
- **4** Tree Strategies
	- **Q** Basic Strategies and Parallelism Control
	- **2** Advanced Strategies and Parallelism Control
- **6** Performance Evaluation
- **6** Summary
- **O** Ongoing Work

### Intro and Motivation

- What we want to achieve:
	- $\triangleright$  higher performance through more flexible parallelism control
- How:
	- $\triangleright$  through the use of lazy evaluation and circular programming techniques
	- $\triangleright$  develop a number of advanced parallelism control mechanisms
	- $\blacktriangleright$  embed them into evaluation strategies
- **Performance results:** 
	- $\triangleright$  comparative study of performance using a constructed test program and a Barnes-Hut algorithm

# Glasgow parallel Haskell (GpH)

- support for semi-explicit parallelism through GpH extension
- **o** GpH Primitives
	- $\rightarrow$  par to specify parallelism

 $x$  'par'  $y \Rightarrow y$ 

 $x$  is sparked to be potentially evaluated in parallel.

 $\rightarrow$  pseq to enforce sequential ordering

 $x$  'pseq'  $y \Rightarrow y$ 

x is evaluated to WHNF.

- $\blacktriangleright$  purely functional, stateless code
- **•** Evaluation Strategies
	- $\blacktriangleright$  build on top of basic primitives
	- $\blacktriangleright$  raise the level of abstraction even higher
	- $\blacktriangleright$  separate coordination from computation aspects

```
data Eval a = Done a
runEval :: Eval a ->a
runEval (Done x) = xtype Strategy a = a - \sum_{x=1}^{\infty} a_xrseq , rpar :: Strategy a
rseq x = x 'pseq ' Done x
rpar x = x 'par' Done x
using::a->Strategy a->a
x 'using' strat = runEval (strat x)
```
sequential factorial

```
-- factorial example
fact m n
    m == n = m| otherwise =
                ( left * right )
      where
        mid = (m + n) 'div' 2
        left = fact m mid
        right = fact (mid + 1) n
```
introducing parallelism using primitives

```
-- factorial example
fact m n
    m == n = m| otherwise = left 'par' right 'pseq'
                ( left * right )
      where
        mid = (m + n) 'div' 2left = fact m mid
        right = fact (mid + 1) n
```
sequential factorial

```
-- factorial example
fact m n
    m == n = m| otherwise =
                ( left * right )
      where
        mid = (m + n) 'div' 2
        left = fact m mid
        right = fact (mid + 1) n
```
using evaluation strategies

```
-- factorial example
fact m n
    m == n = m| otherwise =
                 ( left * right )
      where
        mid = (m + n) 'div' 2left = fact m mid
        right = fact (mid + 1) n
        strategy result = do
           rpar left
           rseq right
           return result
```
define strategy separate from algorithm

using evaluation strategies

```
-- factorial example
fact m n
    m == n = motherwise =
                 (left * right) 'using' strategy
      where
        mid = (m + n) 'div' 2left = fact m mid
        right = fact (mid + 1) n
        strategy result = do
           rpar left
           rseq right
           return result
```
apply strategy with using

#### Primitives

```
-- factorial example
fact m n
    m == n = m| otherwise = left 'par' right 'pseq'
                 ( left * right )
      where<br>mid
               = (m + n) 'div' 2
        left = fact m mid
        right = fact (mid + 1) n
```
#### Evaluation Strategies

```
-- factorial example
fact m n
  | m == n = m
  | otherwise = ( left * right )
                 'using' strategy
      where<br>mid
               = (m + n) 'div' 2
        left = fact m mid
        right = fact (mid + 1) n
        strategy result = do
           rpar left
           rseq right
           return result
```
– clear separation of coordination from computation code

– more structured parallel program

#### Primitives

```
-- factorial example
fact m n
    m == n = m| otherwise = left 'par' right 'pseq'
                 (left * right)
      where<br>mid
               = (m + n) 'div' 2
        left = fact m mid
        right = fact (mid + 1) n
```
#### Evaluation Strategies

```
-- factorial example
fact m n
  | m == n = m
  | otherwise = ( left * right )
                 'using' strategy
      where
        mid = (m + n) 'div' 2left = fact m mid
        right = fact (mid + 1) n
        strategy result = do
           rpar left
           rseq right
           return result
```
– clear separation of coordination from computation code

– more structured parallel program

Data parallel strategies

```
-- e.g. parallel map
parMap strat f xs =
  map f xs 'using' parList strat
  -- where strat specifies the eval degree
```
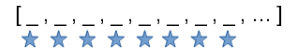

#### Primitives

```
-- factorial example
fact m n
   m == n = m| otherwise = left 'par' right 'pseq'
                (left * right)
      where
        mid = (m + n) 'div' 2left = fact m mid
        right = fact (mid + 1) n
```
#### Evaluation Strategies

```
-- factorial example
fact m n
  | m == n = m
  | otherwise = ( left * right )
                 'using' strategy
      where
        mid = (m + n) 'div' 2left = fact m mid
        right = fact (mid + 1) n
        strategy result = do
           rpar left
           rseq right
           return result
```
– clear separation of coordination from computation code

– more structured parallel program

Data parallel strategies

```
-- e.g. parallel map
parMap strat f xs =
  map f xs 'using' parList strat
  -- where strat specifies the eval degree
```

```
[_,_,_,_,_,_,_,…]<br>★★★★★★★★★
```

```
-- chunking to control granularity
parMapChunk strat f xs =
  map f xs 'using' parListChunk size strat
```

$$
\underbrace{\begin{bmatrix} \underline{\qquad} & \underline{\qquad} & \underline{\qquad} & \underline{\qquad} & \underline{\qquad} & \underline{\qquad} & \underline{\qquad} & \underline{\qquad} & \underline{\qquad} & \underline{\qquad} & \underline{\qquad} & \underline{\qquad} & \underline{\qquad} \\ \underline{\qquad} & \underline{\qquad} & \underline{\qquad} & \underline{\qquad} & \underline{\qquad} & \underline{\qquad} & \underline{\qquad} & \underline{\qquad} & \underline{\qquad} & \underline{\qquad} & \underline{\qquad} \\ \underline{\qquad} & \underline{\qquad} & \underline{\qquad} & \underline{\qquad} & \underline{\qquad} & \underline{\qquad} & \underline{\qquad} & \underline{\qquad} & \underline{\qquad} \\ \underline{\qquad} & \underline{\qquad} & \underline{\qquad} & \underline{\qquad} & \underline{\qquad} & \underline{\qquad} & \underline{\qquad} & \underline{\qquad} & \underline{\qquad} \\ \underline{\qquad} & \underline{\qquad} & \underline{\qquad} & \underline{\qquad} & \underline{\qquad} & \underline{\qquad} & \underline{\qquad} & \underline{\qquad} & \underline{\qquad} & \underline{\qquad} \\ \underline{\qquad} & \underline{\qquad} & \underline{\qquad} & \underline{\qquad} & \underline{\qquad} & \underline{\qquad} & \underline{\qquad} & \underline{\qquad} & \underline{\qquad} & \underline{\qquad} \\ \underline{\qquad} & \underline{\qquad} & \underline{\qquad} & \underline{\qquad} & \underline{\qquad} & \underline{\qquad} & \underline{\qquad} & \underline{\qquad} & \underline{\qquad} & \underline{\qquad} & \underline{\qquad} \\ \underline{\qquad} & \underline{\qquad} & \underline{\qquad} & \underline{\qquad} & \underline{\qquad} & \underline{\qquad} & \underline{\qquad} & \underline{\qquad} & \underline{\qquad} & \underline{\qquad} & \underline{\qquad} & \underline{\qquad} & \underline{\qquad} \\ \underline{\qquad} & \underline{\qquad} & \underline{\qquad} & \underline{\qquad} & \underline{\qquad} & \underline{\qquad} & \underline{\qquad} & \underline{\qquad} & \underline{\qquad} & \underline{\qquad} & \underline{\qquad} & \underline{\qquad} & \underline{\qquad} \\ \underline{\qquad} & \underline{\qquad} & \underline{\qquad} & \underline{\qquad} & \underline{\qquad} & \underline{\qquad} & \underline{\qquad} & \underline{\qquad} & \underline
$$

# Tree Strategies

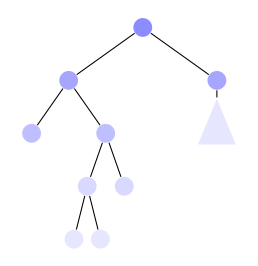

## Tree Strategies

- 2 classes of strategies
	- **1** Basic Strategies
		- $\star$  more general
		- $\star$  use no/traditional parallelism control mechanisms
		- $\star$  e.g. parTree, parTreeDepth
	- <sup>2</sup> Advanced Strategies
		- $\star$  use advanced mechanisms
			- flexible
			- use laziness inherently
			- fuel-based control
		- $\star$  e.g. parTreeLazySize, parTreeFuelXXX

# Basic Strategies

#### Naive with no parallelism control

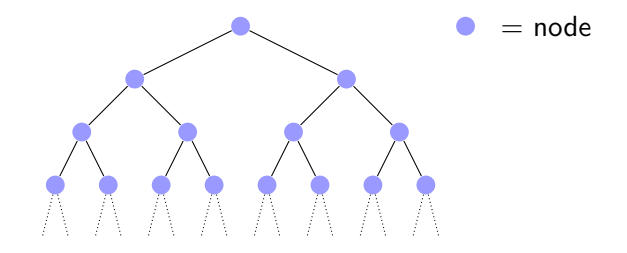

# Basic Strategies

Naive with no parallelism control

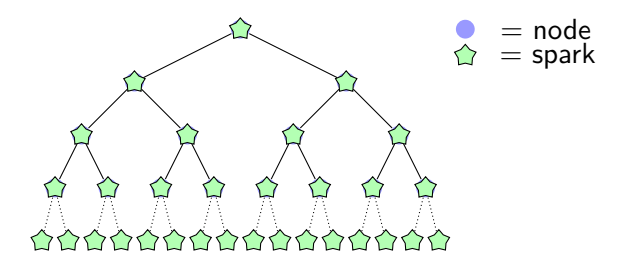

#### parTree

- $\blacktriangleright$  analogous to parList
- $\triangleright$  uncontrolled spark creation high overhead!
- $\triangleright$  basic implementation of traverse from Traversable typeclass

Depth-thresholding with parTreeDepth

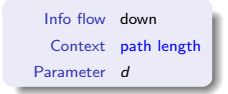

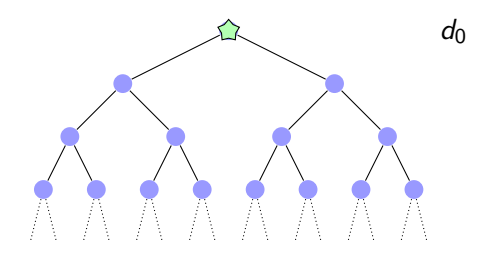

Depth-thresholding with parTreeDepth

Info flow down Context path length Parameter d

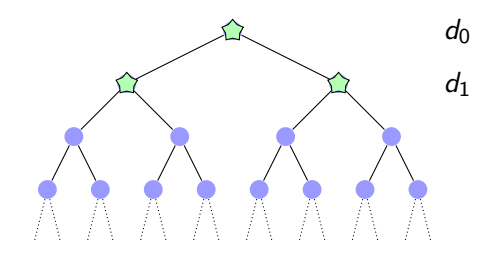

Depth-thresholding with parTreeDepth

Info flow down Context path length Parameter d

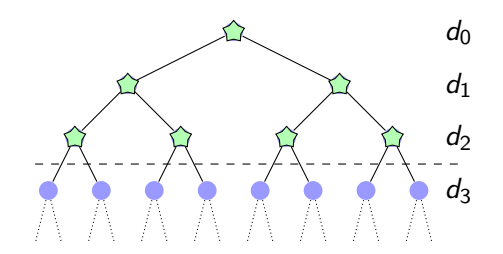

Depth-thresholding with parTreeDepth

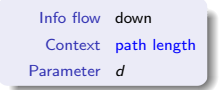

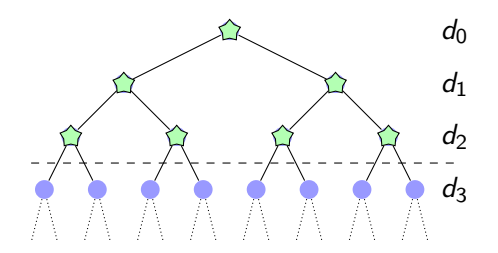

- **•** Summary:
	- $\triangleright$  simple, low overhead and predictable parallelism
	- $\triangleright$  works pretty well for regular tree

Depth-thresholding with parTreeDepth

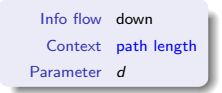

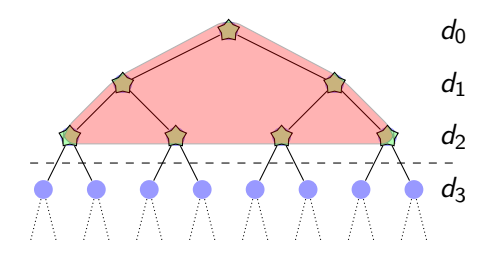

- **•** Summary:
	- $\triangleright$  simple, low overhead and predictable parallelism
	- $\triangleright$  works pretty well for regular tree
	- lacks flexibility for unbalanced trees parallelism may not reside in the top d level

Synthesised size info as threshold

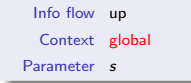

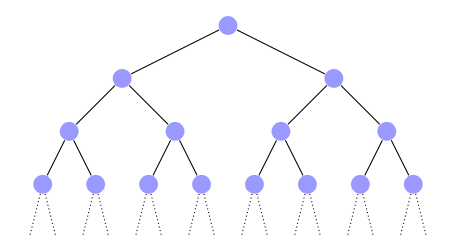

Synthesised size info as threshold

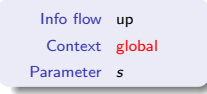

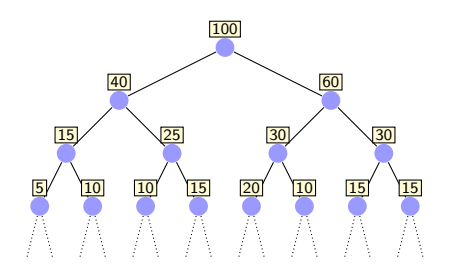

#### • size synthesised in a single annotation pass

Synthesised size info as threshold

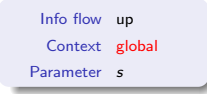

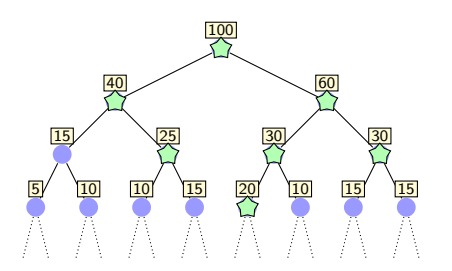

- size synthesised in a single annotation pass
- $\bullet$  ensures sparks are not created for smaller sub-trees e.g.  $s < 20$

Synthesised size info as threshold

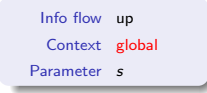

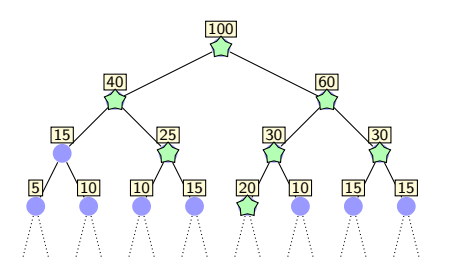

- size synthesised in a single annotation pass
- **e** ensures sparks are not created for smaller sub-trees e.g.  $s < 20$
- **•** carries administrative overhead

Lazy size computation

T T T T  $T =$  uneval thunk

- **e** removes the need for initial annotation traversal
- lazily checks size of subnodes evaluating only up to what is needed
- size check function is implemented using (algebraic) natural instead of (atomic) integer type

```
when it has established that the sub-tree
      contains at least s nodes without a full
     deconstruction .
isBoundedSize s t = lazy_check t > s
lazy check:: OTree tl tn -> Natural
lazy check = \ldots
```
Fuel-based control

- fuel
	- $\blacktriangleright$  limited resources distributed among nodes
	- $\triangleright$  similar to "potential" in amortised cost
	- $\triangleright$  and the concept of "engines" to control computation in Scheme
- parallelism generation (sparks) created until fuel runs out
- more flexible to throttle parallelism

Fuel-based control

- fuel split function
	- $\blacktriangleright$  flexibility of defining custom function specifying how fuel is distributed among sub-nodes
	- $\blacktriangleright$  e.g. pure, lookahead, perfectsplit
	- $\triangleright$  split function influences which path in the tree will benefit most of parallel evaluation

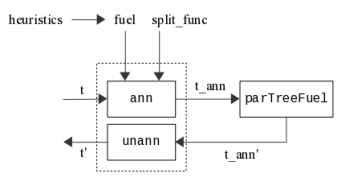

annotate tree with fuel info based on split func

pure, lookahead, perfectsplit

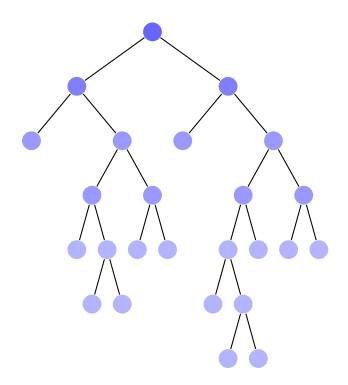

pure, lookahead, perfectsplit

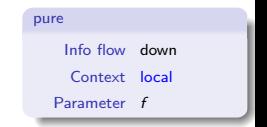

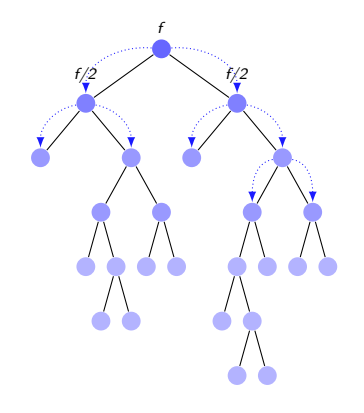

#### • Characteristics of pure version

 $\triangleright$  splits fuel equally among sub-nodes

pure, lookahead, perfectsplit

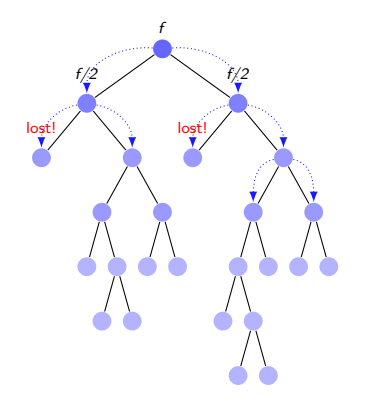

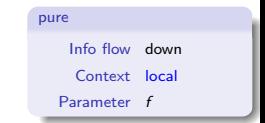

#### • Characteristics of pure version

- $\triangleright$  splits fuel equally among sub-nodes
- $\blacktriangleright$  fuel lost on outer nodes

#### pure, lookahead, perfectsplit

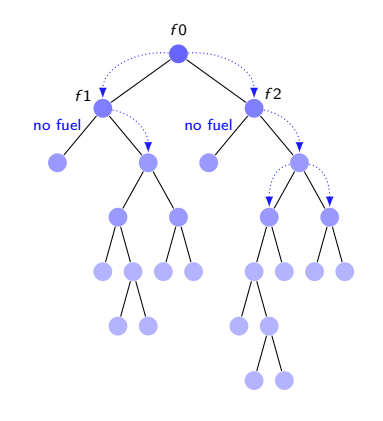

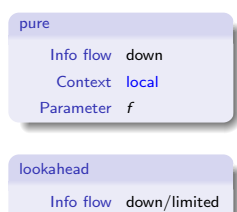

Context local  $(N)$ Parameter f

- Characteristics of lookahead version
	- $\blacktriangleright$  looks ahead N level down before distributing unneeded fuel
	- $\blacktriangleright$  more efficient distribution

pure, lookahead, perfectsplit

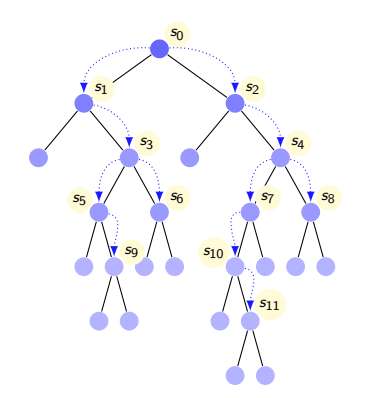

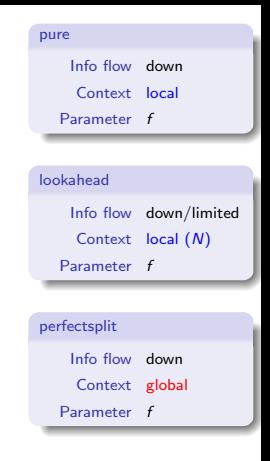

#### • Characteristics of perfectsplit version

- $\blacktriangleright$  perfect fuel splitting
- $\blacktriangleright$  distributes fuel based on sub-node sizes

Fuel-based control

- $\bullet$  bi-directional fuel transfer giveback version
	- $\blacktriangleright$  fuel is passed down from root
	- $\blacktriangleright$  fuel is given back if tree is empty or fuel is unused
	- $\rightarrow$  giveback mechanism is implemented via circularity

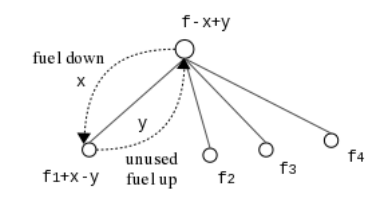

- **•** fuel represented using list of values instead of an (atomic) integer
- giveback mechanism is effective in enabling additional parallelism for irregular tree
	- $\blacktriangleright$  distribution carries deeper inside the tree

giveback fuel flow

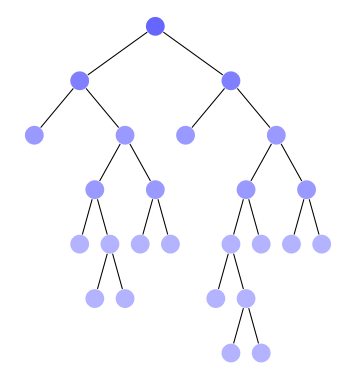

giveback fuel flow

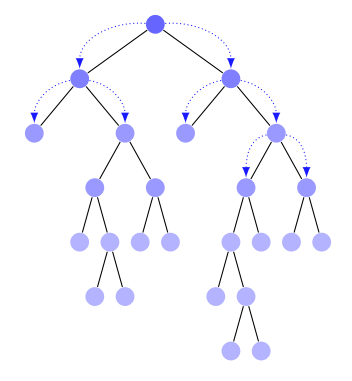

#### $\bullet$  f\_in: fuel down

giveback fuel flow

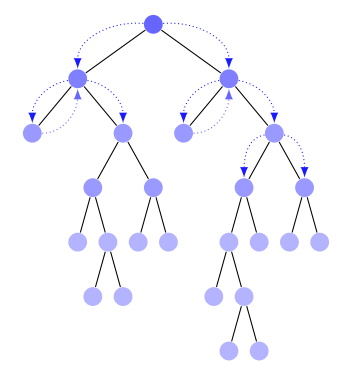

- o f\_in: fuel down
- o f\_out: fuel up

giveback fuel flow

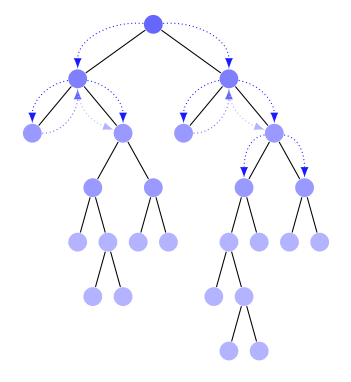

- $\bullet$  f\_in: fuel down
- o f\_out: fuel up
- **o** f in': fuel reallocated

Fuel-based control with giveback using circularity

```
-- | Fuel with giveback annotation
annFuel_giveback :: Fuel -> QTree tl -> AnnQTree Fuel tl
annFuel_giveback f t = fst \$ ann (fuelL f) twhere
  ann :: FuelL -> QTree tl -> (AnnQTree Fuel tl, FuelL)
  ann f_in E = (E, f_in)<br>
ann f in (L x) = (L x, f_in)ann f_in (L x)ann f_in (N (Q a b c d)) = (N (AQ (A (length f_in)) a' b' c' d'),
      emptyFuelL )
   where
    (f1_in : f2_in : f3_in : f4_in : ) = fuel fuelsplit numnodes f_in(a', f1_{out}) = ann (f1_{in} + f4_{out}) a
    (b', f2.out) = ann (f2_in + f1.out) b(c', f3.out) = ann (f3_in +f2.out) c(d', f4_{out}) = ann (f4_{in} + f3_{out}) d
```
Fuel-based control with giveback using circularity

```
-- | Fuel with giveback annotation
annFuel_giveback :: Fuel -> QTree tl -> AnnQTree Fuel tl
annFuel_giveback f t = fst \$ ann (fuelL f) twhere
  ann :: FuelL -> QTree tl -> (AnnQTree Fuel tl, FuelL)
  ann f_in E = (E, f_in)<br>
ann f in (L x) = (L x, f_in)ann f_in (L x)ann f_in (N (Q a b c d)) = (N (AQ (A (length f_in)) a' b' c' d'),
      emptyFuelL )
   where
    (f1\text{ in } f2\text{ in } f3\text{ in } f4\text{ in } : ) = \text{fuelsplit numbers } f \text{ in }(a', f1.out) = ann (f1_in + f4.out) a(b', f2.out) = ann (f2_in ++ f1.out) b(c', f3.out) = ann (f3_in +f2.out) c(d', f4_{out}) = ann (f4_{in} + f3_{out}) d
```
Fuel-based control with giveback using circularity

```
-- | Fuel with giveback annotation
annFuel_giveback :: Fuel -> QTree tl -> AnnQTree Fuel tl
annFuel_giveback f t = fst \$ ann (fuelL f) twhere
  ann :: FuelL -> QTree tl -> (AnnQTree Fuel tl, FuelL)
  ann f_in E = (E, f_in)<br>
ann f_in (L x) = (L x, f_in)ann f_in (L x)ann f_in (N (Q a b c d)) = (N (AQ (A (length f_in)) a' b' c' d'),
      emptyFuelL )
   where
    (f1_in : f2_in : f3_in : f4_in : ) = fuel fuelsplit numnodes f_in(a', f1.out) = ann (f1_in +f4.out) a
    (b', f2.out) = ann (f2 in + f1.out) b(c', 13-out) = ann (f3<sub>-</sub>in ++ f2-out) c
    (d', f4_{out}) = ann (f4_{in} + f3_{out}) d
```
#### • fuel flows back in a circular way

# Tree Strategies

Summary

÷,

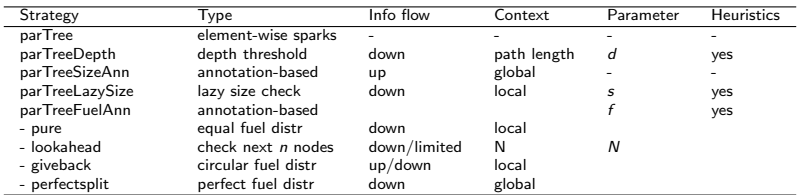

# Performance Evaluation

**Setup** 

- Machine
	- $\blacktriangleright$  48-core server-class many-core (1.4Ghz)
	- $\triangleright$  8 NUMA regions (remote region access is 2.2x local access)
	- $\triangleright$  64GB RAM
	- $\blacktriangleright$  running Linux
- Compiler: ghc-7.6.1
- **o** Libraries:
	- $\blacktriangleright$  parallel-3.2
	- $\triangleright$  pardata-0.1 extended set of advanced strategies for tree-like data structures (includes heuristics for auto-tuning)
- Applications: test program, Barnes-Hut, sparse matrix multiplication, (LSS)

# Performance Evaluation (1)

– normal depth distr. – homo/hetero comp.

Test program speedups on 1-48 cores. 100k elements.

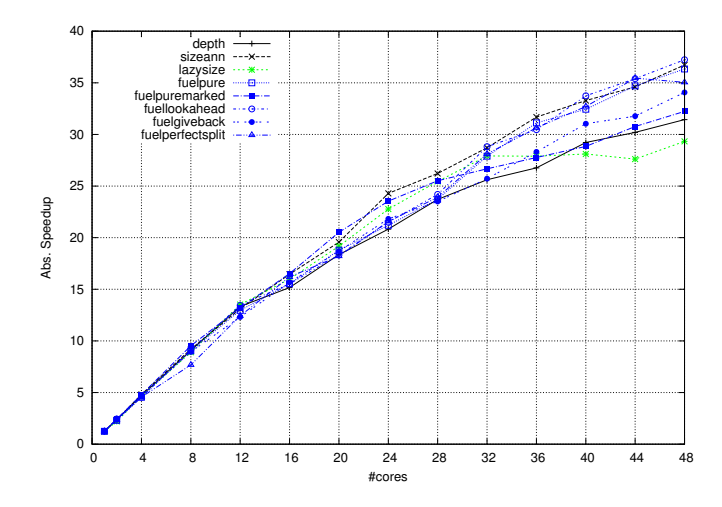

**•** performance: improvement of  $> 18\%$  (depth vs. best fuel) **a** giveback hitrate e.g. for  $f = 100$ , number of hits=478

# Performance Evaluation (2)

– multiple clusters distr. – parallel force comp. – no restructuring of seq code necessary

#### Barnes-Hut speedups on 1-48 cores. 2 million bodies. 1 iteration.

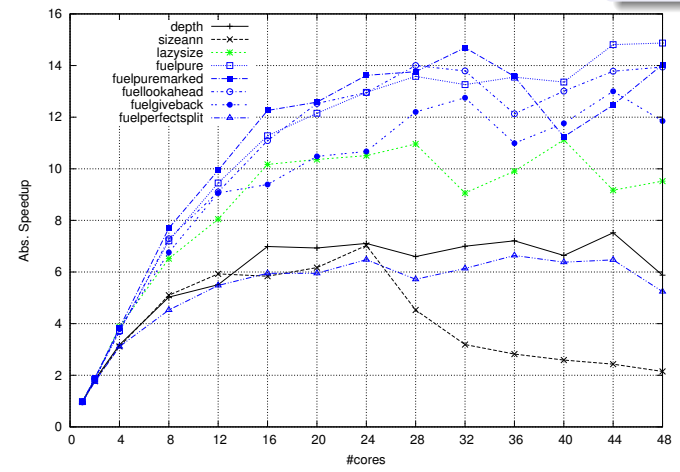

 $\bullet$  pure fuel gives best perf. – simple but cheap fuel distr.; lookahead/giveback within  $6/20\%$ 

fuel ann/unann overheads: 11/4% for 2m bodies  $\bullet$ 

more instances of giveback due to highly irregular input (7682 for 100k bodies,  $f = 2000$ )  $\bullet$ 

# **Summary**

- we use laziness to improve parallel performance
- we use laziness and circular programs in the coordination code to achieve additional flexibility
- we develop a number of flexible parallelism control mechanisms in the form of evaluation strategies
- we demonstrate improved performance on a constructed program and 2 non-trivial applications, in particular, with irregular trees

#### Ongoing Work Graph Strategies

**•** develop similar evaluation strategies for graphs

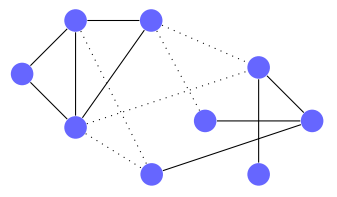

- **•** depth-first and breadth-first traversal strategies on graphs
- apply techniques (e.g. thresholding, fuel) to graph strategies
- algorithms: shortest path, max clique
- SICSA Multicore Challenge III<sup>1</sup>

 $^{\rm 1}$ [http://www.macs.hw.ac.uk/sicsawiki/index.php/Challenge\\_PhaseIII](http://www.macs.hw.ac.uk/sicsawiki/index.php/Challenge_PhaseIII)

#### <span id="page-48-0"></span>Paper and sources

- Full paper, sources for strategies and test programs: <http://www.macs.hw.ac.uk/~dsg/gph/papers/abstracts/fhpc14.html>
- Email: {[pt114,](mailto:pt114@hw.ac.uk) [h.w.loidl](mailto:h.w.loidl@hw.ac.uk)}@hw.ac.uk

Thank you!